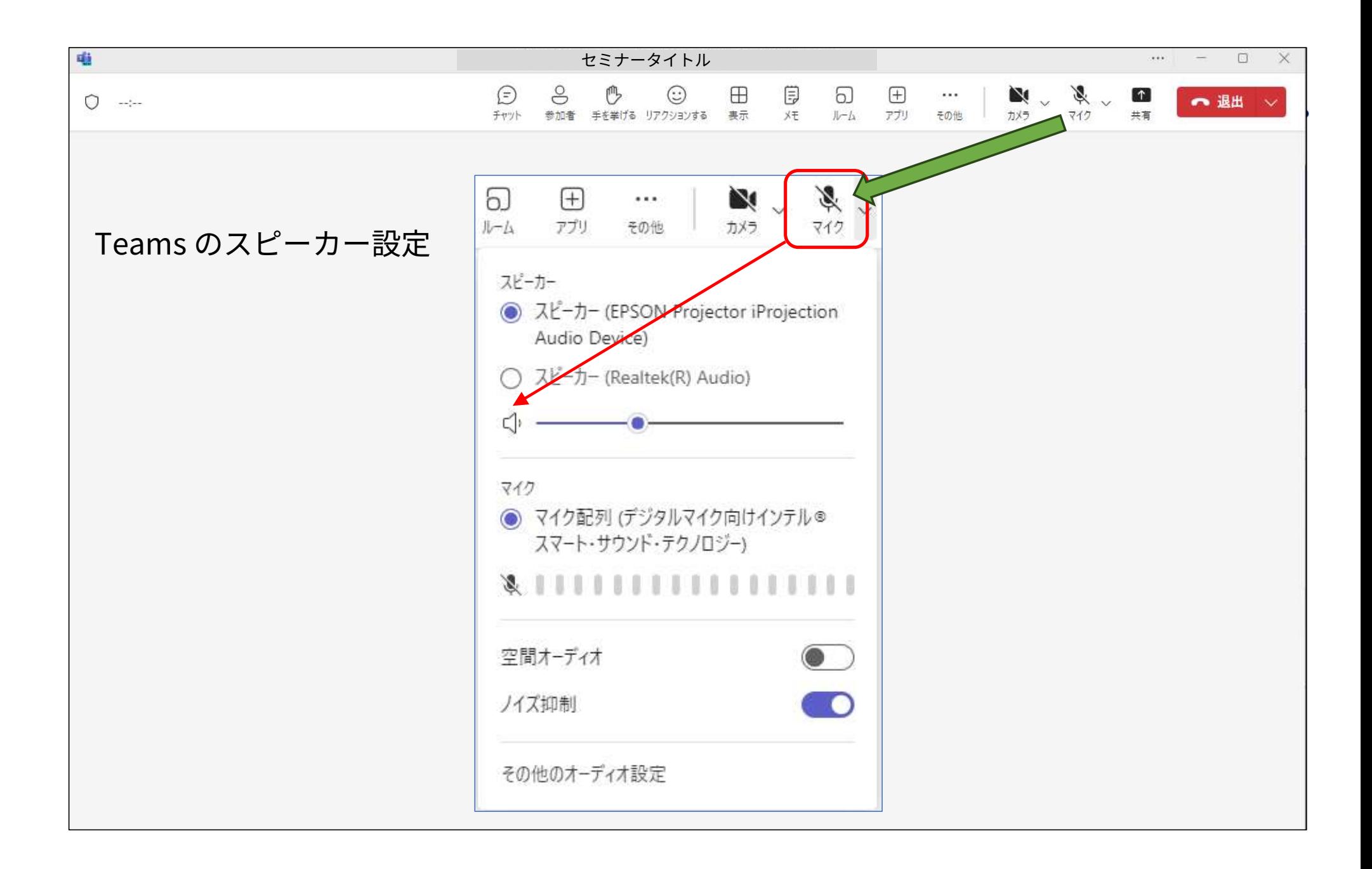

## Teams のスピーカー設定

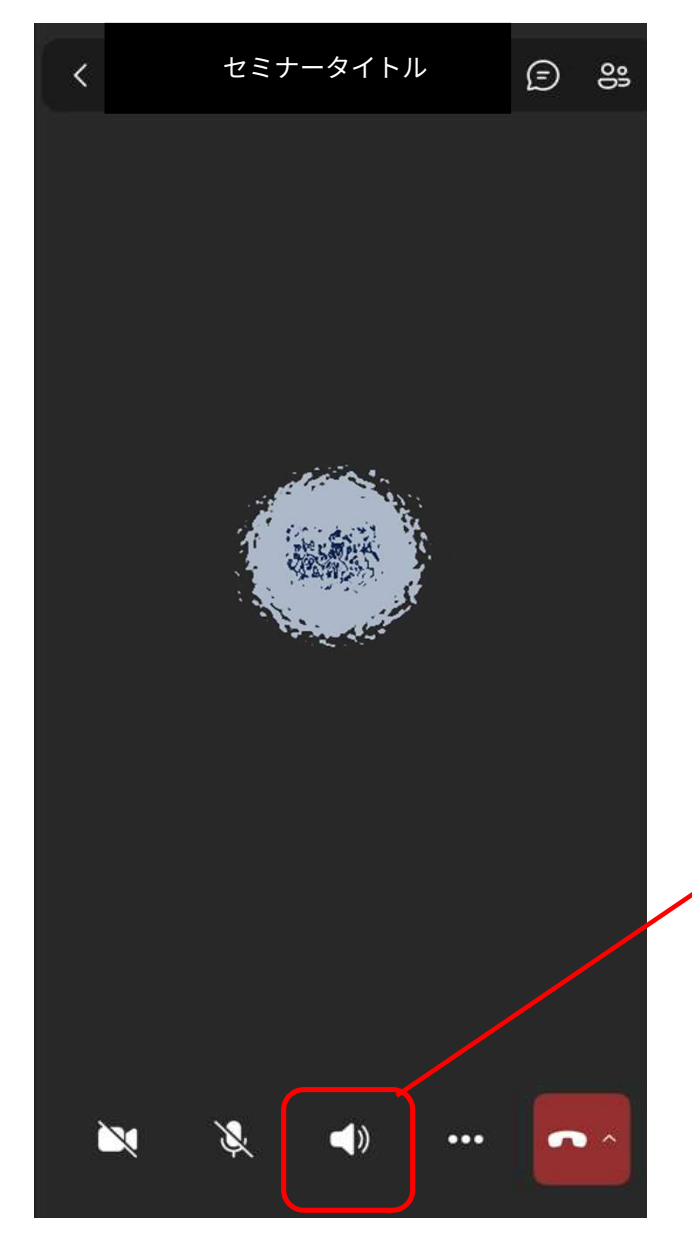

## ottobock.

## いずれかを選択

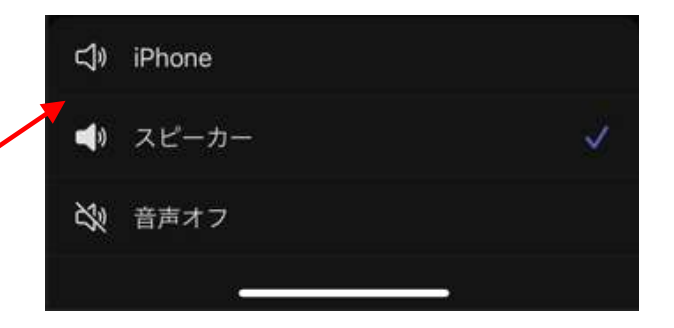